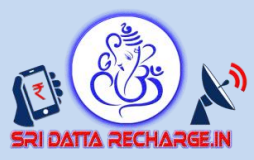

# **HTTP Recharge API Document**

# HTTP Transaction Request:

#### *Request :*

#### *Mobile Recharge :*

[https://sridattarecharge.in/app/index.php?](https://sridattarecharge.in/app/index.php) AccessKey=XXXX& username=XXXX& action=mod\_MobileRecharge\_postEnterRechargeDetails& options\_amount=XXXX& options\_mobilenumber=XXXX& **options**\_operators=XXXX

### *Postpaid Mobile Recharge :*

[https://sridattarecharge.in/app/index.php?](http://tekxiph.com/UtilitiesProtal/app/index.php) AccessKey=XXXX& username=XXXX& action=mod\_PostPaidMobileRecharge\_postEnterRechargeDetails& options\_amount=XXXX& options\_mobilenumber=XXXX& **options**\_operators=XXXX

### *DTH Recharge :*

[https://sridattarecharge.in/app/index.php?](http://tekxiph.com/UtilitiesProtal/app/index.php) AccessKey=XXXX& username=XXXX&action= mod MobileRecharge postEnterRechargeDetails& amount=XXXX& DTHnumber=XXXX& operator=XXXX

### *Power Bills :*

#### *Pay Bill :*

[https://sridattarecharge.in/app/index.php?](http://tekxiph.com/UtilitiesProtal/app/index.php) AccessKey=XXXX& username=XXXX&action= mod\_PowerBills\_postEnterPowerBillDetails& amount=XXXX& ServiceNumber=XXXX& ServiceCode=XXXX

#### *Get Bill Details :*

[https://sridattarecharge.in/app/index.php?](http://tekxiph.com/UtilitiesProtal/app/index.php) AccessKey=XXXX& username=XXXX& action=mod\_Bills\_getPowerBillDetails& ServiceCode=<OPERATORCODE>& ServiceNumber=<SERVICENUMBER>

#### *Bill Details Sample Response :*

<response><errorcode>0</errorcode><errortext> Sucess </errortext><ServiceNumber> --DATA--</ServiceNumber><Category> --DATA--</Category><CustomerName> --DATA-- </CustomerName><Address>--DATA--</Address><SectionOffice> --DATA-- </SectionOffice><ERO> --DATA--</ERO><br/>>bill\_date> --DATA--</bill\_date><due\_date> --DATA--</due\_date><Arrear> --DATA--</Arrear><Amount>--DATA--</Amount><TotalAmount>- -DATA--</TotalAmount><DateofDisconnection> --DATA-- </DateofDisconnection></response>

# *Response :*

```
Positive Response XML : 
      <response>
              <errorcode>0</errorcode>
              <errortext>Success</errortext>
              <TID> XXXX</TID>
      </response>
```
Negative Response XML :

<response> <errorcode>XXXX</errorcode> <errortext>XXXX</errortext> <TID> XXXX</TID> </response>

In Response XML Error Code 0 means Success. If not 0 then its error. And Details will be in errortext tag.

# HTTP View Balance

*Request :* 

```
https://sridattarecharge.in/app/index.php? 
AccessKey=XXXX&
username=XXXX&
action=mod_CreditsManagement_getAccountBalance
```
*Response :* 

```
Positive Response XML :
```
<response>

<errorcode>0</errorcode> <errortext>Sucess</errortext> <TotalAccountBalance>XXXX</TotalAccountBalance>

</response>

Negative Response XML : <response>

> <errorcode>XXXX</errorcode> <errortext>XXXX</errortext> </response>

In Response XML Error Code 0 means Success. If not 0 then its error. And Details will be in errortext tag.

### *Request :*

HTTP Mobile Recharge Transaction Status

[https://sridattarecharge.in/app/index.php?](http://tekxiph.com/UtilitiesProtal/app/index.php)

AccessKey=XXXX&<br>username=XXXX&<br>action= mod\_MobileRecharge\_getTransactionStatus&<br>tid=XXXX

# HTTP Postpaid Mobile Recharge Transaction Status

[https://sridattarecharge.in/app/index.php?](http://tekxiph.com/UtilitiesProtal/app/index.php)<br>AccessKey=XXXX&<br>username=XXXX&<br>action= mod mod\_PostPaidMobileRecharge\_getTransactionStatus&<br>tid=XXXX

### HTTP DTH Transaction Status

https://<u>sridattarecharge.in/app/index.php</u>?<br>AccessKey=XXXX&<br>username=XXXX& ... action= mod\_MobileRecharge\_getTransactionStatus& tid=XXXX

# HTTP Power Bills Transaction Status

[https://sridattarecharge.in/app/index.php?](http://tekxiph.com/UtilitiesProtal/app/index.php) AccessKey=XXXX& username=XXXX&<br>action= mod\_PowerBills\_getTransactionStatus&<br>tid=XXXX

### *Response :*

### Mobile, Postpaid Mobile Positive Response XML :

#### <response>

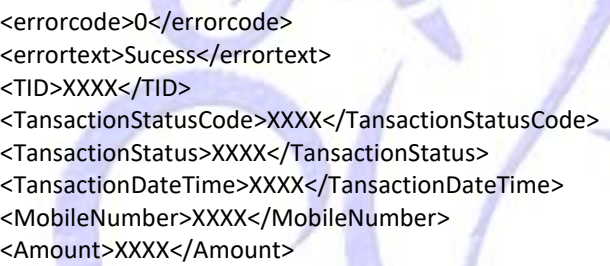

</response>

### DTH Positive Response XML :

### <response>

<errorcode>0</errorcode> <errortext>Sucess</errortext> <TID>XXXX</TID> <TansactionStatusCode>XXXX</TansactionStatusCode> <TansactionStatus>XXXX</TansactionStatus> <TansactionDateTime>XXXX</TansactionDateTime> <DTHNumber>XXXX</ DTHNumber> <Amount>XXXX</Amount>

</response>

### Power Bills Positive Response XML :

#### <response>

<errorcode>0</errorcode> <errortext>Sucess</errortext> <TID>XXXX</TID> <TansactionStatusCode>XXXX</TansactionStatusCode> <TansactionStatus>XXXX</TansactionStatus> <TansactionDateTime>XXXX</TansactionDateTime> <ServiceNumber>XXXX</ ServiceNumber > <Amount>XXXX</Amount>

# </response>

Negative Response XML :

<response><errorcode>XXXX</errorcode><errortext>XXXX</errortext></response>

In Response XML Error Code 0 means Success. If not 0 then its error. And Details will be in errortext tag.

**Operator Codes :**

Power

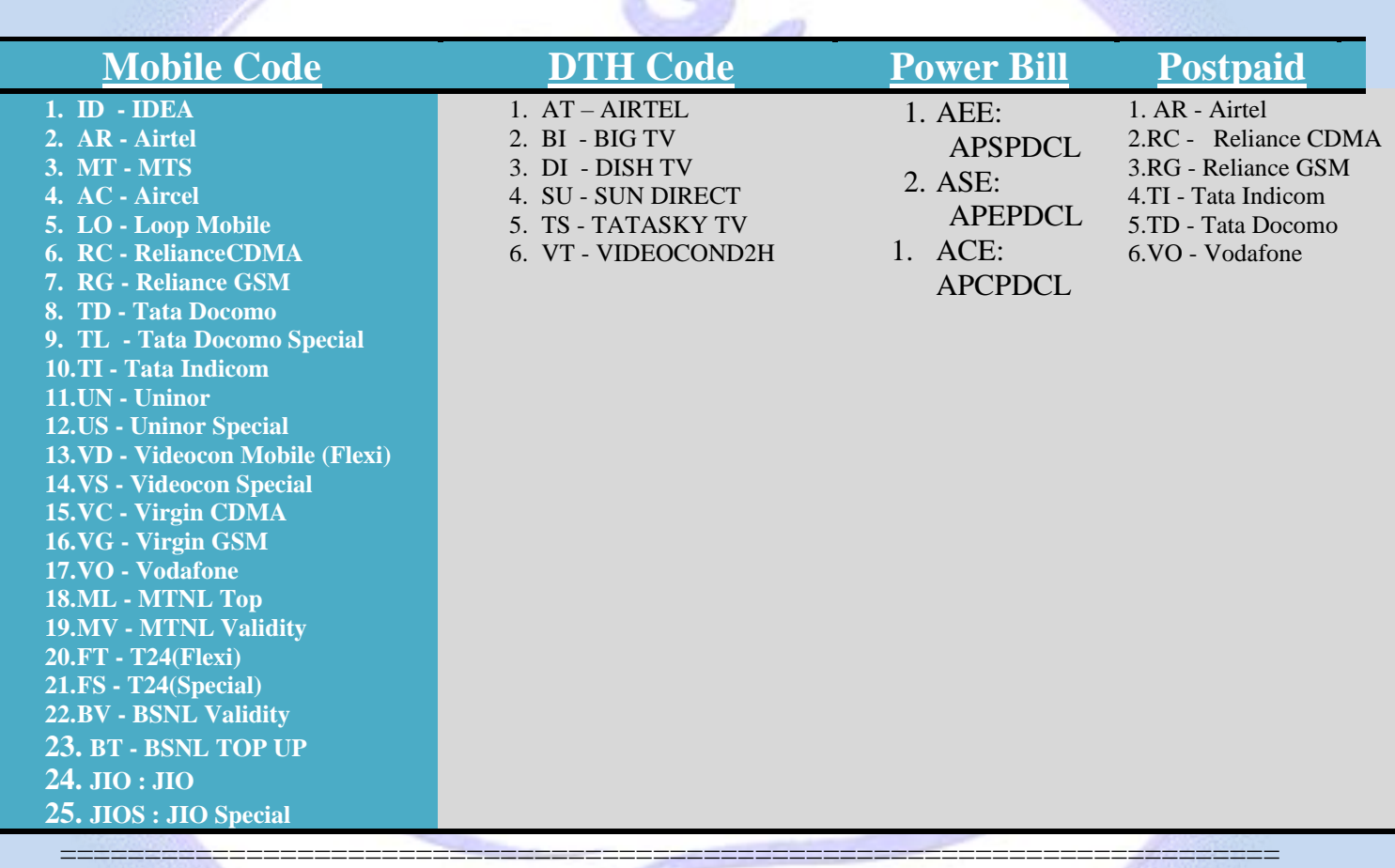

# APIKEY AND USERNAME will be provided by SRI DATTA RECHARGE

Powered By

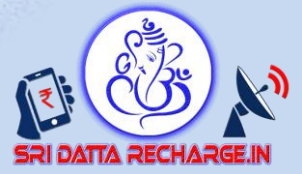